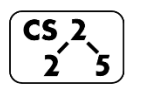

**lab\_ml: Lazy Machine Learning** April 22-26, 2020

**Welcome to Lab Machine Learning!**

*Course Website: https://courses.engr.illinois.edu/cs225/sp2020/assignments/*

### **Overview:**

In this lab you will learn how to teach computer how to learn to win a game. You will use a graph to represent a state space.

#### **Using a graph as a state space:**

Before an AI problem can be solved it must be represented as a state space. The state space is then searched to find a solution to the problem. A state space essentially consists of a set of nodes representing each state of the problem, arcs between nodes representing the legal moves from one state to another, an initial state and a goal state. Each state space takes the form of a tree or a graph. For visualization take a look partial state space for tic-tac-toe:

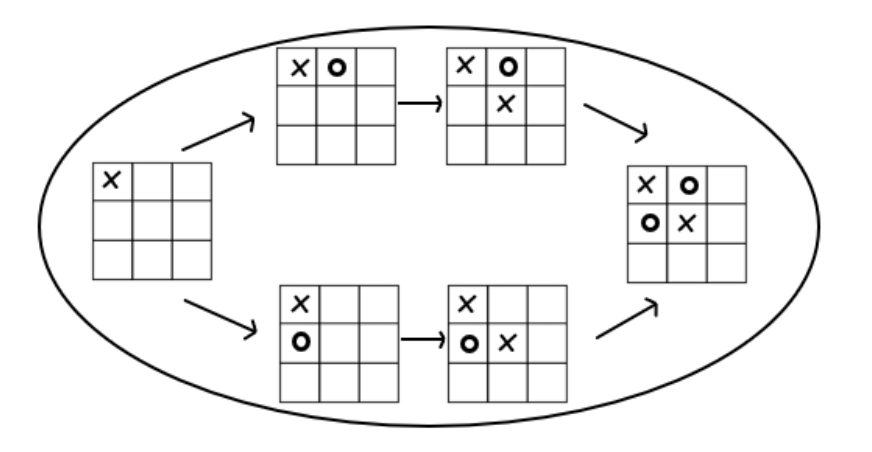

# **The Game of Nim**

A game starts with **k** tokens. Players alternate turns with **Player 1** starting the game. Each turn, a player may pick up **1 or 2 tokens**. The player who picks up last token wins.

**Exercise 1.1:** How would you represent each state in this game? *HINT*: What do we need to keep track of in each state?

**Exercise 1.2:** Connect the states in the following state space graph for a game with starting tokens **k = 3: Nim(3)**

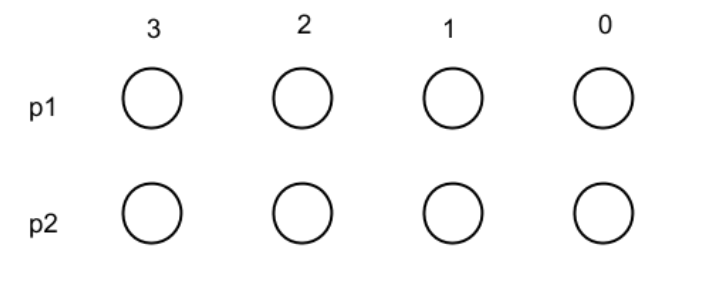

**Exercise 1.3:** Which states are logically unreachable?

## **Reinforcement learning:**

Finally, we need to apply reinforcement learning. In reinforcement learning, an algorithm is rewarded for making a good decision and punished for making a poor decision. We will define a good decision as all decisions made by the player who won. Therefore, if Player 1 took the last token, all choices made by Player 1 are rewarded.

The reward is captured in our algorithm as the edge weight. When we consider a path through the graph, we can find that all edges along a path that has Player 1 winning (eg: the last vertex in the path goes to Player 2 with no tokens remaining, or "p2-0", meaning that Player 1 took the last token), then all choices made by Player 1 (edges where Player 1 is the source vertex) are rewarded by increasing the edge weight by +1 and all choices made by Player 2 are punished by changing the edge weight by -1.

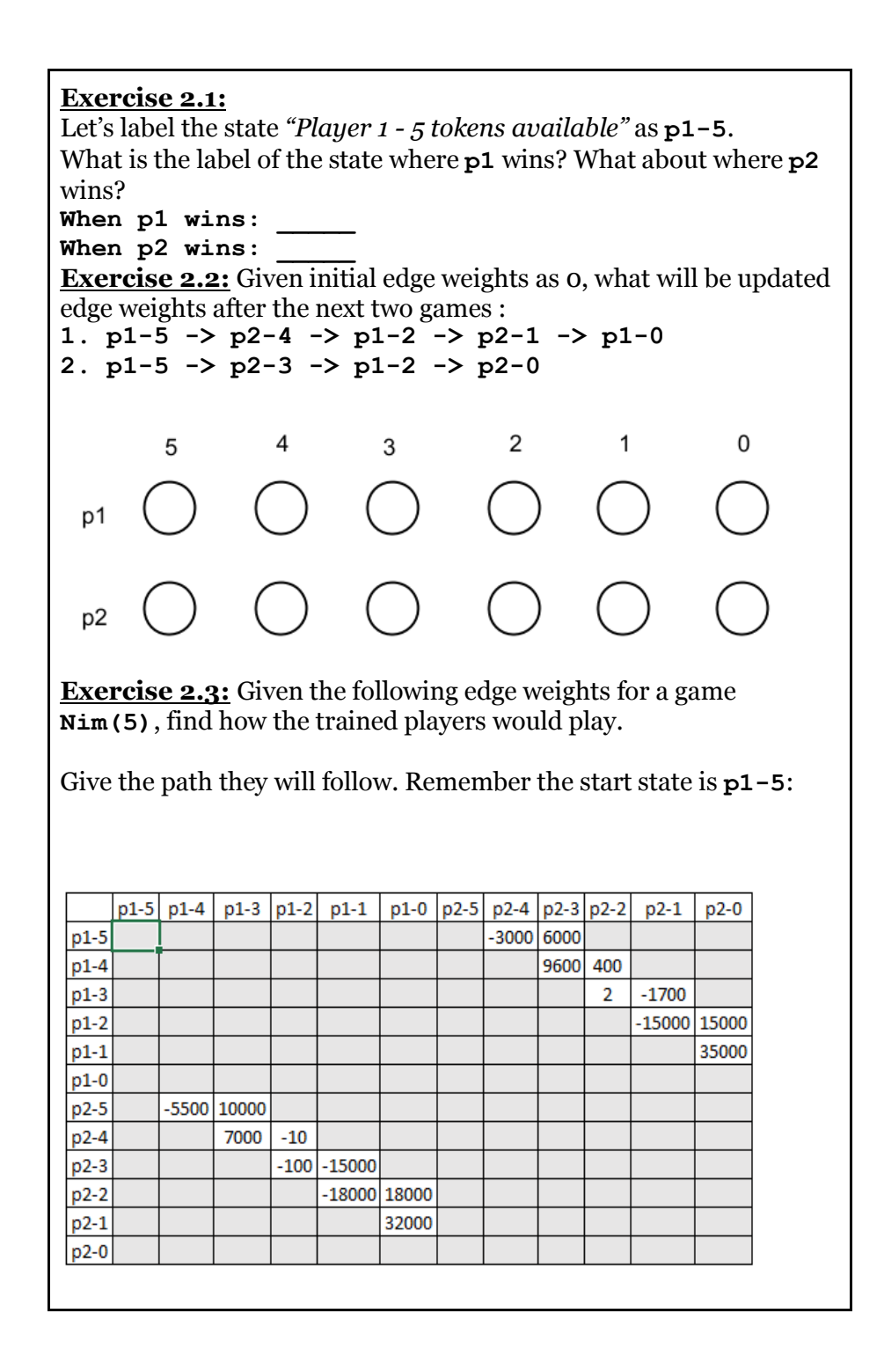

## **AFTER YOU'RE DONE WITH LAB CODING:**

**Exercise 2.4:** Would you prefer to go first or second in Nim(10)?

In the programming part of this lab, you will:

- Using a graph as a state space
- Reinforcement learning
- How to teach a computer how to learn to win the game of Ni
- Implement next functions:
	- NimLearner constructor which creates the vertices and edges for the state space of a game of Nim;
	- playRandomGame which returns a random path through the graph of the state space as a vector <Edge>.
	- updateEdgeWeights which updates the edge weights along a given path on the graph of the state space.

*As your TA and CAs, we're here to help with your programming for the rest of this lab section! ☺*